# **Distribution EOLE - Tâche #10886**

Scénario # 10788 (Terminé (Sprint)): Qualification de la migration de la version 2.3 vers 2.4

# **Script de migration DHCP**

10/03/2015 17:38 - Emmanuel IHRY

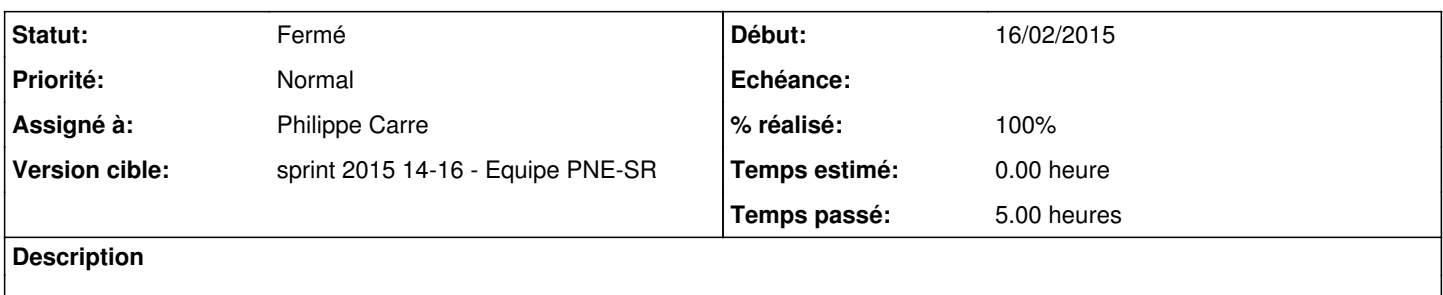

# **Révisions associées**

# **Révision e4266c4c - 02/04/2015 12:12 - Benjamin Bohard**

Pouvoir agréger des déclarations de subnet complémentaires.

En l'absence de multi de multi dans la mécanique creole, un moyen de déclarer de multiples valeurs pour les variables esclaves et de dupliquer les variables maître en ne faisant varier que ces variables esclaves à valeurs multiples.

L'agrégation est faite au niveau du template (utilisation de dictionnaires et de set pour supprimer les doublons).

Ref #10886

### **Révision cc000901 - 03/04/2015 09:34 - Benjamin Bohard**

Migrer les variables dhcp si le paquet exxl-dhcp est installé.

La présence du paquet exxl-dhcp est inférée de l'existence de la variable dhcp lease default (valeur en dur dans la configuration fournie par le paquet eole-dhcp).

Ref #10886

# **Historique**

#### **#1 - 10/03/2015 17:43 - Emmanuel IHRY**

*- Fichier PNE-SR-variablesDHCP.ods ajouté*

l'organisation de la conf est remise en cause. On avait : 1 réseau global - N pools d'adresses on aura :

N réseaux globaux - 1 pool déclaré. Les adresses non déclarées du réseau (hors pool) sont distribuées ou pas.

# **#2 - 31/03/2015 09:38 - Benjamin Bohard**

- *Statut changé de Nouveau à En cours*
- *% réalisé changé de 0 à 40*

Le passage des pools aux subnet présente une difficulté principale : comment découper le subnet original (un /24, /23, /22, etc.) en s'assurant qu'aucune ip n'est laissée de côté.

La stratégie envisagée est la suivante :

- 1. construction de subnet englobant les plages d'ip déclarées en 2.3 ;
- 2. comparaison avec le subnet déclaré en 2.3 pour voir si il est bien couvert par les subnet créés

# **#3 - 31/03/2015 09:39 - Benjamin Bohard**

*- % réalisé changé de 40 à 80*

### **#4 - 01/04/2015 09:13 - Benjamin Bohard**

*- % réalisé changé de 80 à 60*

La méthode envisagée ne permet pas de migrer correctement les serveurs à la lumière des tests effectués avec les configuration fournies.

Le template dhcpd.conf devra être retouché pour réintroduire la notion de pool dans le cas particulier où on aboutit à une configuration avec plusieurs déclaration de subnet égaux.

La migration des variables devra donc découper les multiples pools en multiple subnet égaux qui seront de nouveau agrégés au moment du templating.

### **#5 - 03/04/2015 17:42 - Benjamin Bohard**

*- Statut changé de En cours à Résolu*

*- % réalisé changé de 60 à 100*

On fait un produit cartésien des variables multi qui sont à passer en simple pour obtenir une déclinaison de subnet presque identique (une seule variable change dans chaque subnet). Cela pourrait être amélioré en optimisant le nombre de subnet à déclarer pour disposer de toutes les valeurs à agréger.

### **#6 - 15/04/2015 09:31 - Emmanuel IHRY**

*- Assigné à changé de Benjamin Bohard à Philippe Carre*

## **#7 - 15/04/2015 09:33 - Emmanuel IHRY**

Assigné a Philippe pour test et fermeture le cas échéant

## **#8 - 17/04/2015 08:20 - Thierry Bertrand**

*- Statut changé de Résolu à Fermé*

*- Restant à faire (heures) mis à 0.0*

# **Fichiers**

PNE-SR-variablesDHCP.ods 88,9 ko 10/03/2015 Emmanuel IHRY